# **Verifying the seL4 Microkernel**

Formal Proof in Mathematics and Computer Science

Lukas Stevens 21st June 2018

# **Outline**

- 1. What is a *µ*-kernel?
- 2. Design process of seL4
- 3. Formal methods of the correctness proof
- 4. Layers of the correctness proof
- 5. Conclusion

**What is a** *µ***-kernel?**

#### **What is a kernel anyway?**

• Necessary abstractions for applications

- Necessary abstractions for applications
- Interaction via system calls
- Necessary abstractions for applications
- Interaction via system calls
- Loaded into protected memory region
- Necessary abstractions for applications
- Interaction via system calls
- Loaded into protected memory region
- *⇒* **Bugs are potentially fatal**

*A concept is tolerated inside the µ-kernel only if moving it outside the kernel, i.e. permitting competing implementations, would prevent the implementation of the system's required functionality.*

— Jochen Liedtke

#### **Monolithic kernels and** *µ***-kernels**

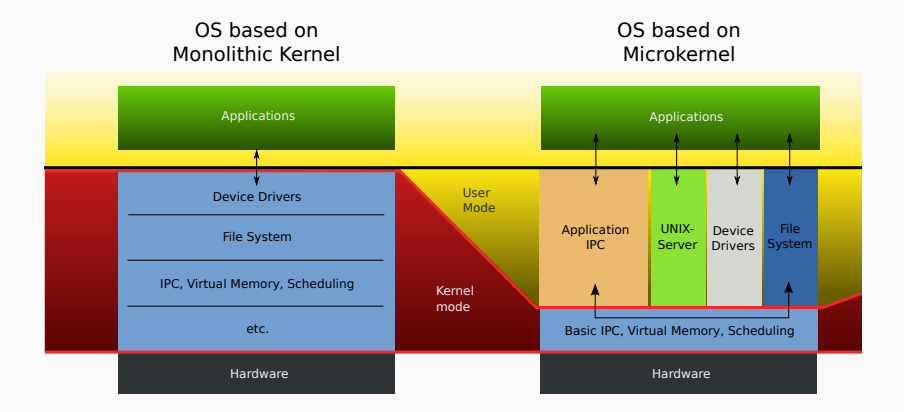

## **The seL4** *µ***-kernel**

• Member of the L4 *µ*-kernel family

- Member of the L4 *µ*-kernel family
- Correctness verified with Isabelle
- Member of the L4 *µ*-kernel family
- Correctness verified with Isabelle
- High performance

**Design process of seL4**

Requirements

Requirements

*Stage 1*

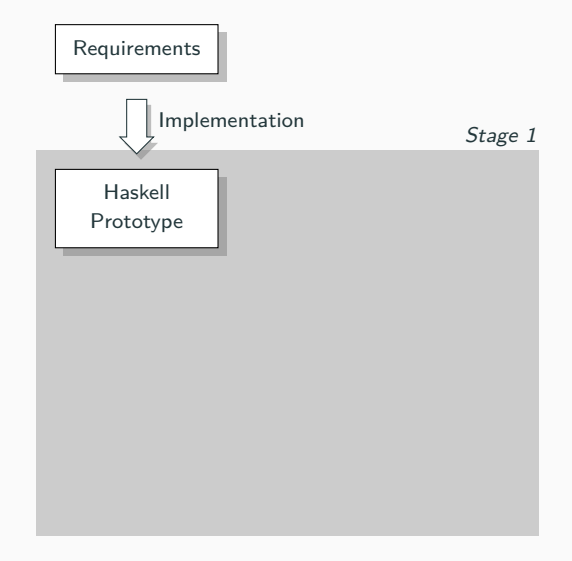

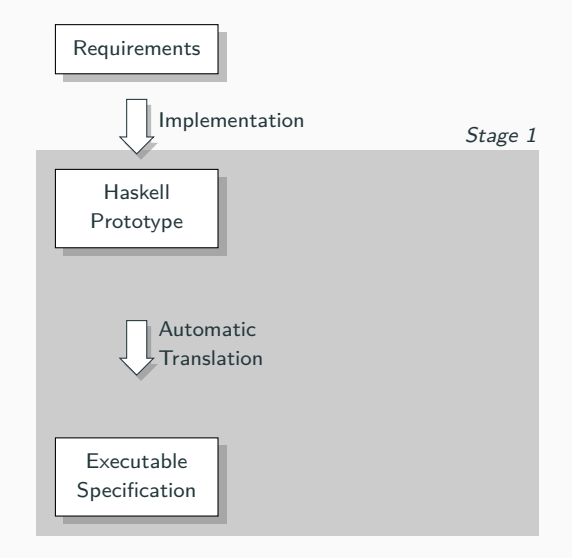

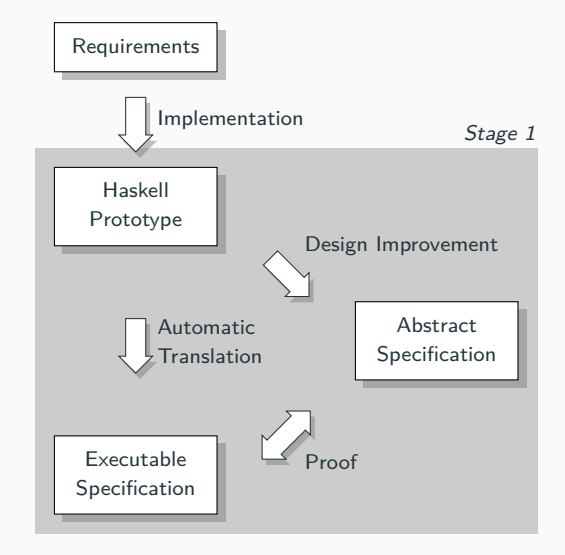

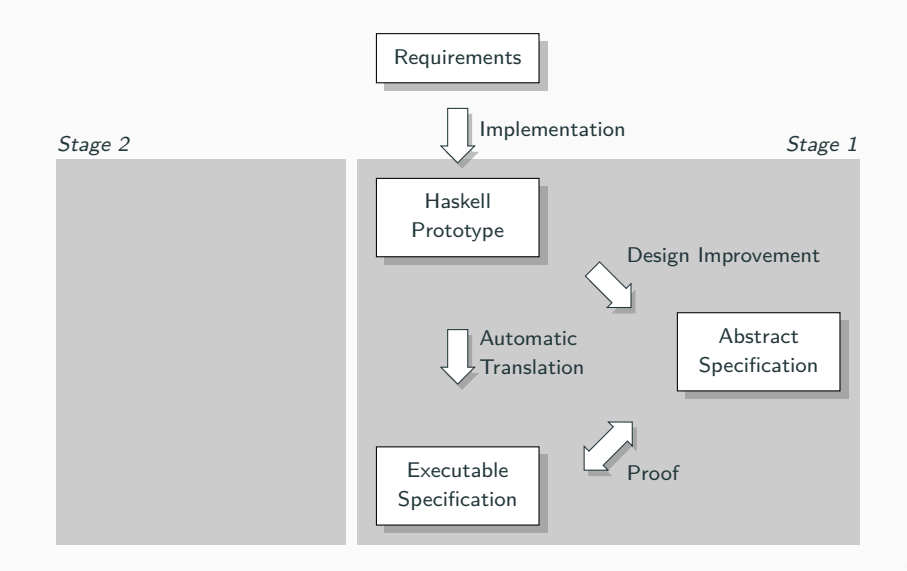

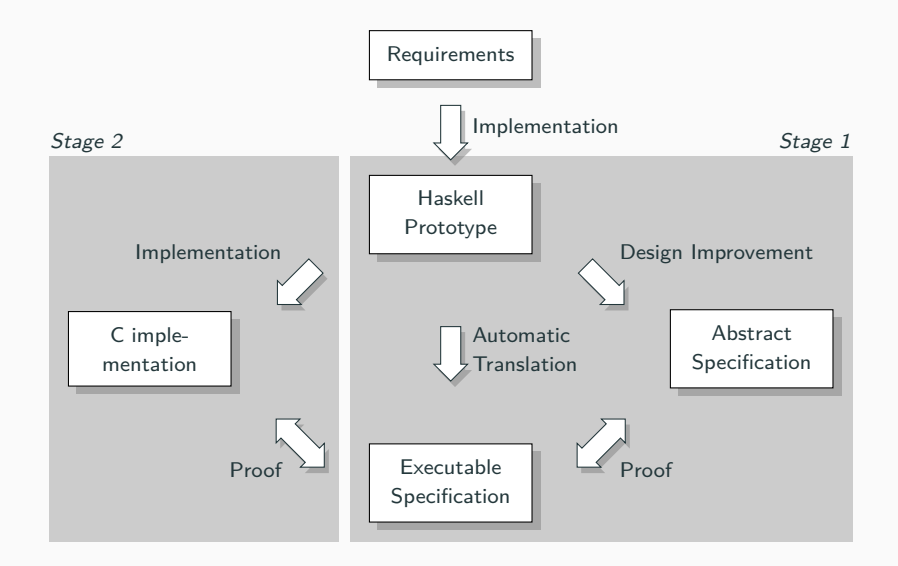

**Formal methods of the correctness proof**

## **Hoare logic**

$$
\overbrace{\{x=1\}}^{P} \quad \overbrace{x:=x+1}^{C} \quad \overbrace{\{x=2\}}^{Q}
$$

## **More Hoare logic**

$$
\{x = 0 \land x = 1\} \quad y := 2 * x \quad \{
$$

## **More Hoare logic**

$$
\{x \text{ is even}\} \quad y := 2*x \quad \{
$$

#### **More Hoare logic**

#### *{x* is even*} y* := 2 *∗ x {x* and *y* are even*}*

#### **Partial correctness of Hoare logic**

#### *{ }* WHILE true DO c *{ }*

#### **Data refinement**

A concrete system *C* refines an abstract specification *A* if the behaviour of *C* is contained in that of *A*.

- The scheduler selects runnable threads
- System calls return non-zero values on error

**Layers of the correctness proof**

#### **Proof structure**

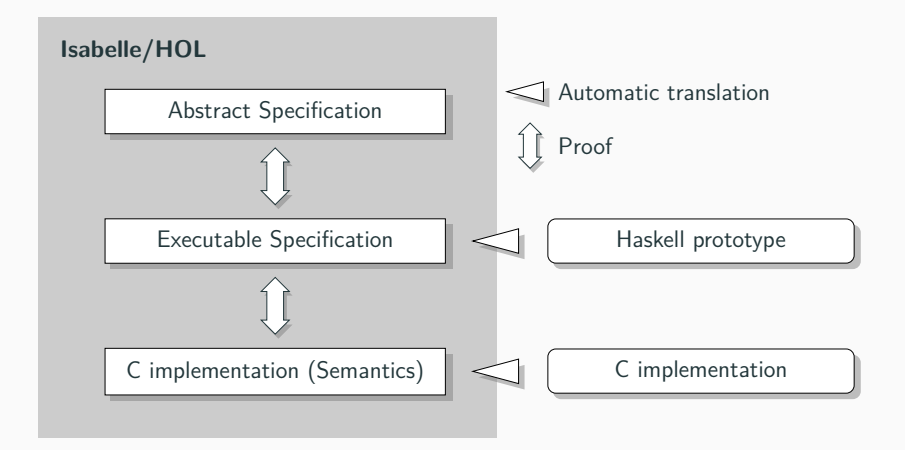

The abstract specification is the most high-level layer still fully encapturing the behaviour of the kernel.

schedule *≡* do threads *←* all\_active\_tcbs; thread *←* select threads; switch to thread thread od OR switch to idle thread

Fill in the details left open by the abstract specification.

```
schedule = doaction <- getSchedulerAction
   case action of
        ChooseNewThread -> do
            chooseThread
            setSchedulerAction ResumeCurrentThread
            ...
chooseThread = do
    r <- findM chooseThread' (reverse [minBound .. maxBound])
    when (r == \text{Nothing}) $ switchToIdleThread
chooseThread' prio = do
    q <- getQueue prio
   liftM isJust $ findM chooseThread'' q
chooseThread'' thread = do
    runnable <- isRunnable thread
    if not runnable then do
        tcbSchedDequeue thread
        return False
    else do
        switchToThread thread
       return True
```

```
schedule = doaction <- getSchedulerAction
   case action of
        ChooseNewThread -> do
            chooseThread
            setSchedulerAction ResumeCurrentThread
            ...
chooseThread = do
    r <- findM chooseThread' (reverse [minBound .. maxBound])
    when (r == \text{Nothing}) $ switchToIdleThread
chooseThread' prio = do
    q <- getQueue prio
   liftM isJust $ findM chooseThread'' q
chooseThread'' thread = do
    runnable <- isRunnable thread
    if not runnable then do
        tcbSchedDequeue thread
        return False
    else do
        switchToThread thread
       return True
```
Call chooseThread to select next thread.

```
schedule = doaction <- getSchedulerAction
    case action of
        ChooseNewThread -> do
            chooseThread
            setSchedulerAction ResumeCurrentThread
            ...
chooseThread = do
    r <- findM chooseThread' (reverse [minBound .. maxBound])
    when (r == \text{Nothing}) $ switchToIdleThread
chooseThread' prio = do
    q <- getQueue prio
   liftM isJust $ findM chooseThread'' q
chooseThread'' thread = do
    runnable <- isRunnable thread
    if not runnable then do
        tcbSchedDequeue thread
        return False
    else do
        switchToThread thread
        return True
```
Call chooseThread to select next thread.

Get runnable thread with highest priority using chooseThread' or schedule idle thread.

```
schedule = doaction <- getSchedulerAction
    case action of
        ChooseNewThread -> do
            chooseThread
            setSchedulerAction ResumeCurrentThread
            ...
chooseThread = do
    r <- findM chooseThread' (reverse [minBound .. maxBound])
    when (r == \text{Nothing}) $ switchToIdleThread
chooseThread' prio = do
    q <- getQueue prio
   liftM isJust $ findM chooseThread'' q
chooseThread'' thread = do
    runnable <- isRunnable thread
    if not runnable then do
        tcbSchedDequeue thread
        return False
    else do
        switchToThread thread
        return True
```
Call chooseThread to select next thread.

Get runnable thread with highest priority using chooseThread' or schedule idle thread.

Try to find runnable thread in Queue.

```
schedule = doaction <- getSchedulerAction
    case action of
        ChooseNewThread -> do
            chooseThread
            setSchedulerAction ResumeCurrentThread
            ...
chooseThread = do
    r <- findM chooseThread' (reverse [minBound .. maxBound])
    when (r == \text{Nothing}) $ switchToIdleThread
chooseThread' prio = do
    q <- getQueue prio
   liftM isJust $ findM chooseThread'' q
chooseThread'' thread = do
    runnable <- isRunnable thread
    if not runnable then do
        tcbSchedDequeue thread
        return False
    else do
        switchToThread thread
        return True
```
Call chooseThread to select next thread.

Get runnable thread with highest priority using chooseThread' or schedule idle thread.

Try to find runnable thread in Queue.

Check if thread is runnable and act accordingly.

Translate the Haskell implementation to C.

 $invalidateTLB :: unit machine m => unit machine m$ invalidateCacheRange :: unit machine  $m \Rightarrow word \Rightarrow word \Rightarrow unit machine$ 

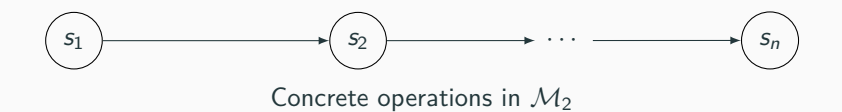

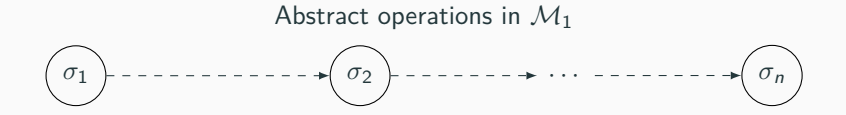

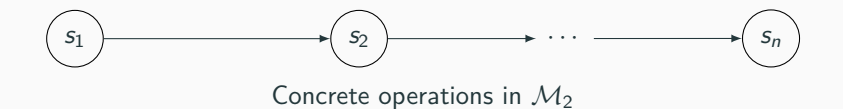

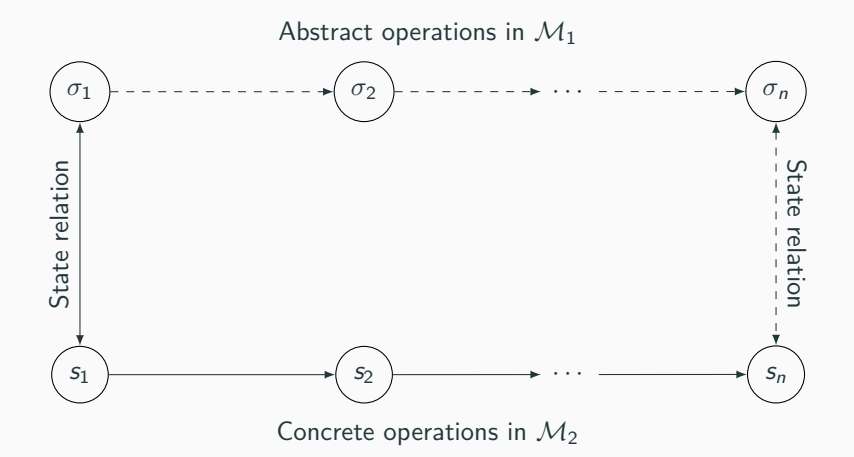

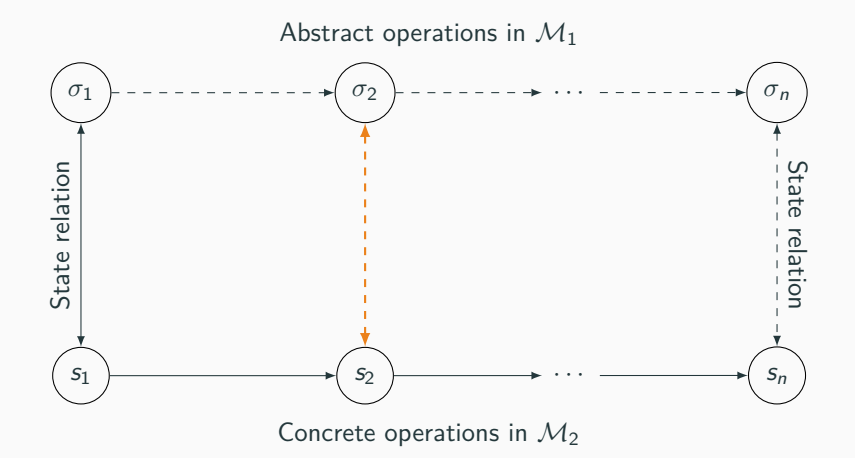

#### **Refinement by forward simulation**

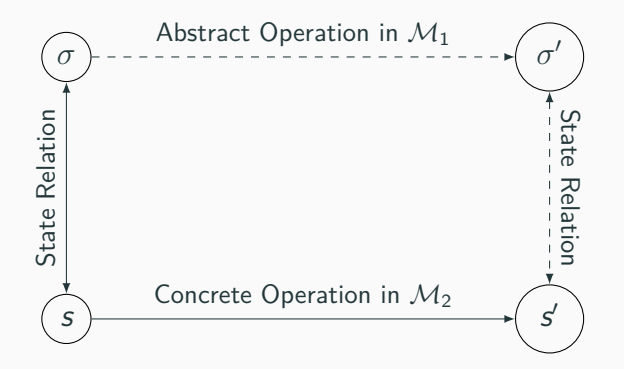

#### **Example for forward simulation**

# On the Board

#### **Types of state transitions**

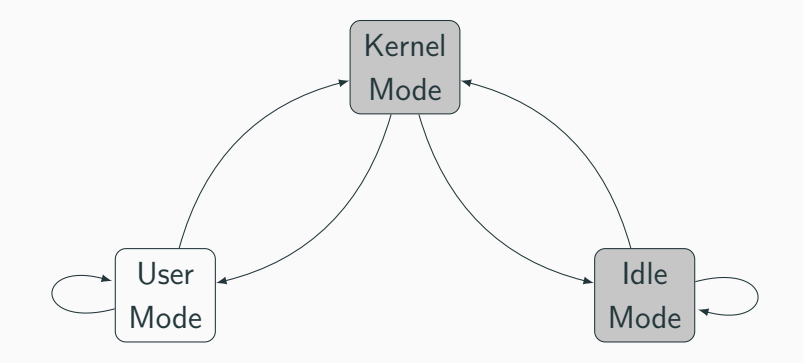

#### **Main result**

#### $M_A$

#### $M_E$

#### $M_C$

```
\mathcal{M}_AME
MC
     refines
     refines
```
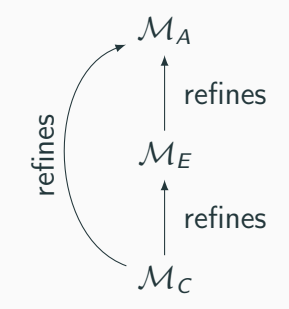

# **Conclusion**

## **Expenditure of time**

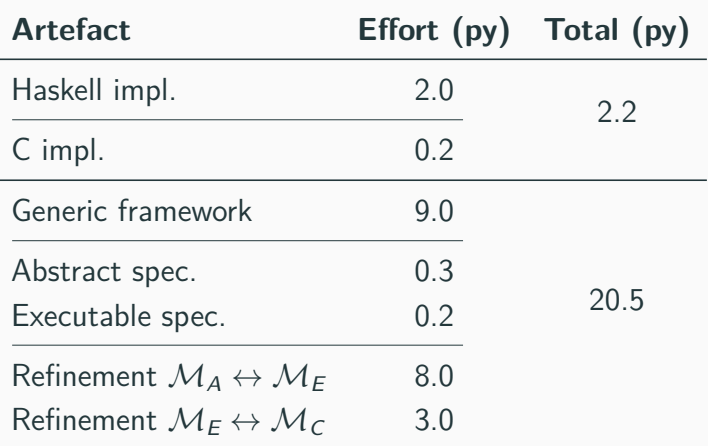

#### **How does the effort compare?**

#### • EAL7: 1000\$/LOC *↔* seL4: 370\$/LOC

- EAL7: 1000\$/LOC *↔* seL4: 370\$/LOC
- L4 Pistachio kernel: 6 py *↔* seL4 kernel: 2.2 py

#### **Changes due to verification**

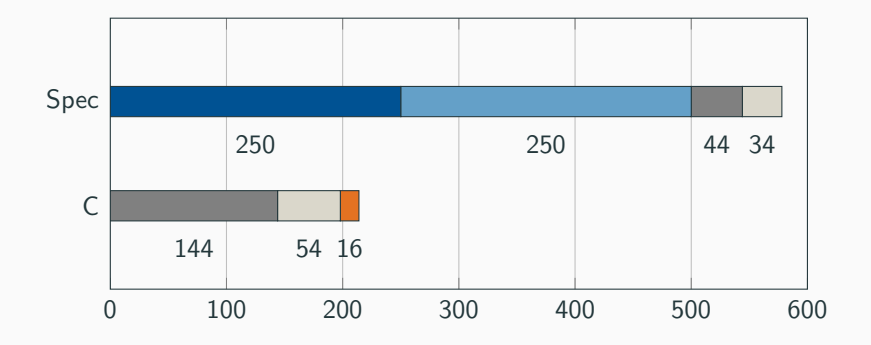

Refinement 1 Refinement 2 Testing

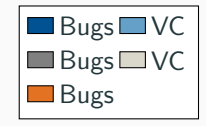

- Correctness proof down to binary level
- **•** Trust in hardware
- Correctness proof down to binary level
- **•** Trust in hardware
- **What about Spectre and Meltdown?**

#### **The future of seL4**

- More architectures
- Multicore support
- More architectures
- Multicore support
- Exclude timing-channel attacks

# **Questions?**